# **An Overview of GCC Architecture (source: wikipedia)**

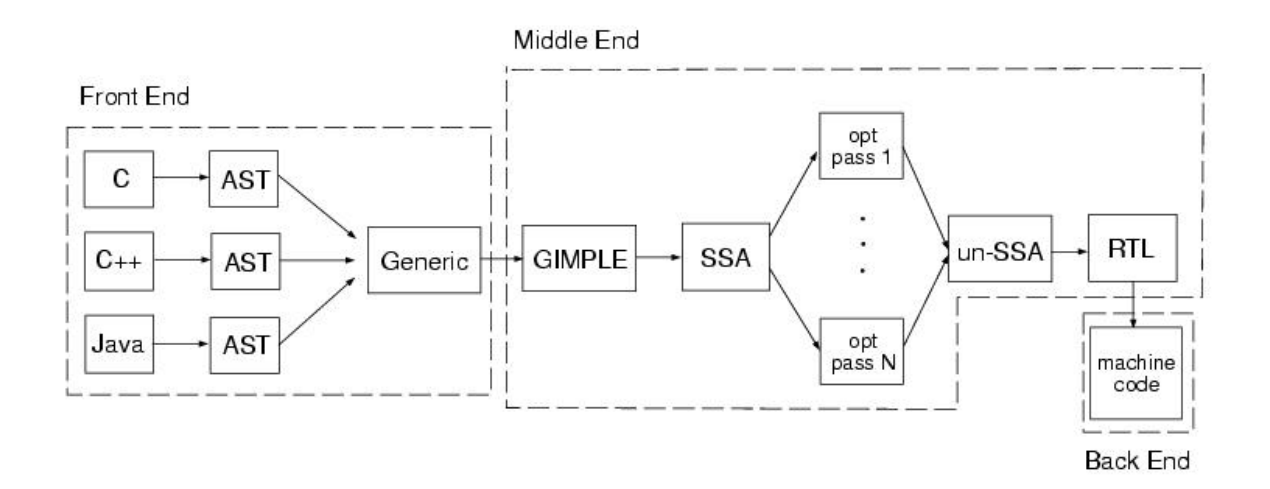

CS553 Lecture Control-Flow, Dominators, Loop Detection, and SSA 1

# **Control-Flow Analysis and Loop Detection**

### **Last time**

– Lattice-theoretic framework for data-flow analysis

### **Today**

- Control-flow analysis
- Loops
- Identifying loops using dominators
- Converting to SSA using dominators
- Dominators and PA2

### **Data-flow**

- Flow of data values from defs to uses
- Could alternatively be represented as a data dependence

### **Control-flow**

- Sequencing of operations
- Could alternatively be represented as a control dependence
- *e.g.,* Evaluation of then-code and else-code depends on if-test

CS553 Lecture Control-Flow, Dominators, Loop Detection, and SSA 3

# **Why study control flow analysis?**

### **Finding Loops**

- most computation time is spent in loops
- to optimize them, we need to find them

### **Loop Optimizations**

- Loop-invariant code hoisting
- Induction variable elimination
- Array bounds check removal
- Loop unrolling
- Parallelization

– ...

### **Identifying structured control flow**

– can be used to speed up data-flow analysis

## **Representing Control-Flow**

### **High-level representation**

– Control flow is implicit in an AST

### **Low-level representation:**

- Use a **Control-flow graph** 
	- Nodes represent statements
	- Edges represent explicit flow of control

### **Other options**

- Control dependences in program dependence graph (PDG) [Ferrante87]
- Dependences on explicit state in value dependence graph (VDG) [Weise 94]

CS553 Lecture Control-Flow, Dominators, Loop Detection, and SSA 5

## **What Is Control-Flow Analysis?**

### **Control-flow analysis discovers the flow of control within a procedure**

(*e.g.,* builds a CFG, identifies loops)

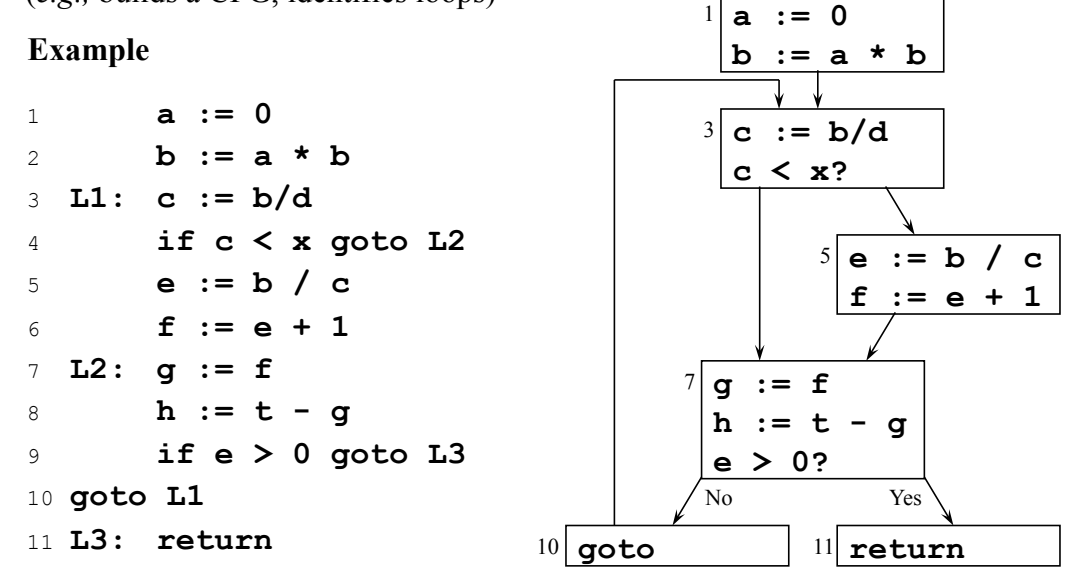

# **Loop Concepts**

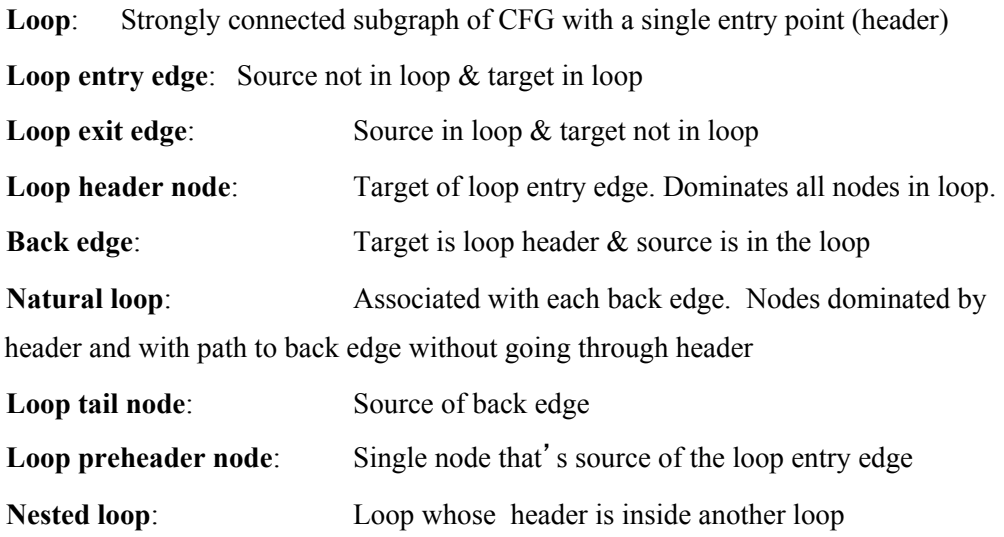

CS553 Lecture Control-Flow, Dominators, Loop Detection, and SSA 7

# **Picturing Loop Terminology**

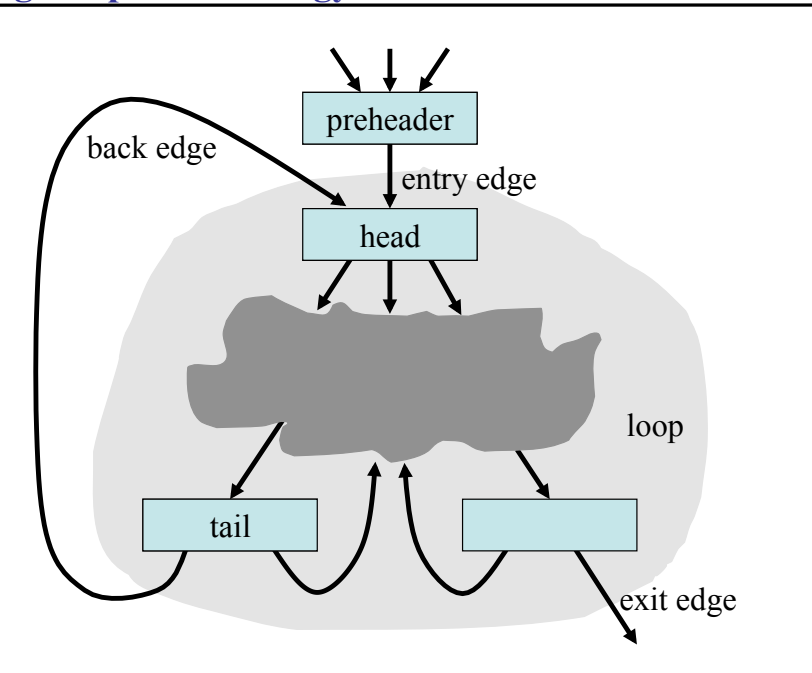

# **The Value of Preheader Nodes**

### **Not all loops have preheaders**

– Sometimes it is useful to create them

### **Without preheader node**

– There can be multiple entry edges

### **With single preheader node**

– There is only one entry edge

### **Useful when moving code outside the loop**

- Don't have to replicate code for multiple entry edges

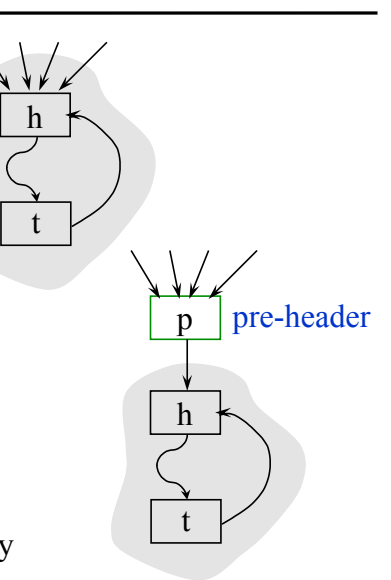

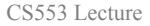

Control-Flow, Dominators, Loop Detection, and SSA 9

# **Identifying Loops**

### **Why?**

– Most execution time spent in loops, so optimizing loops will often give most benefit

### **Many approaches**

- Interval analysis
	- Exploit the natural hierarchical structure of programs
	- Decompose the program into nested regions called intervals
- Structural analysis: a generalization of interval analysis
- Identify **dominators** to discover loops

### **We**-**ll focus on the dominator-based approach**

# **Dominator Terminology**

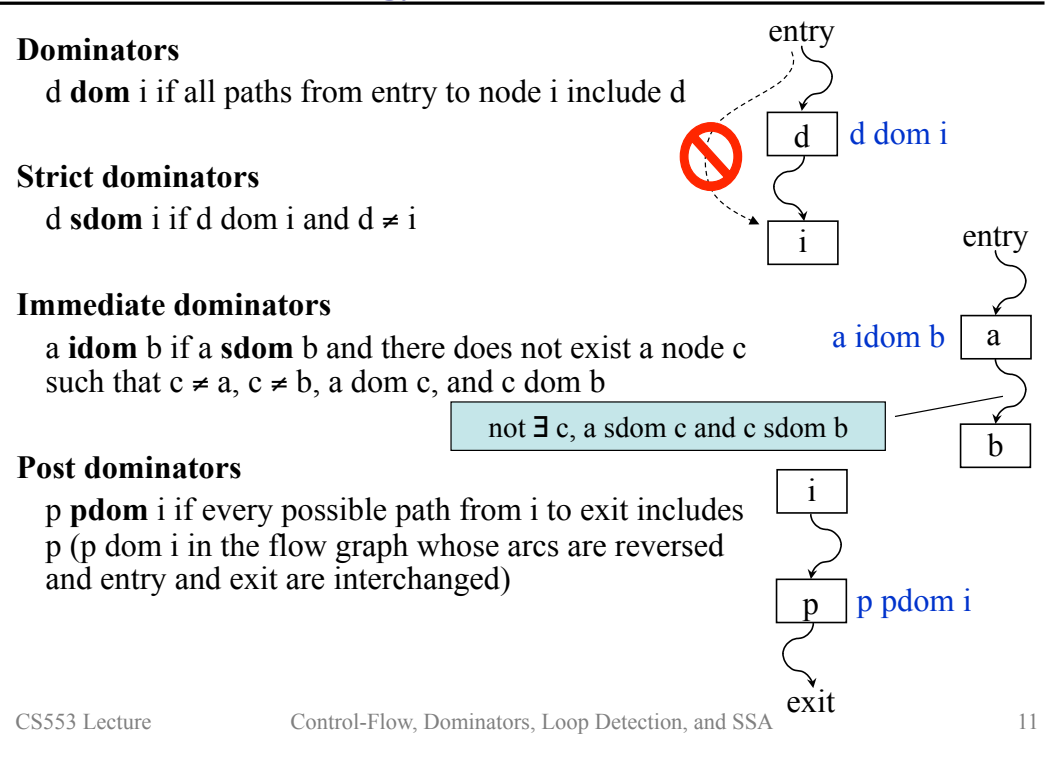

# **Identifying Natural Loops with Dominators**

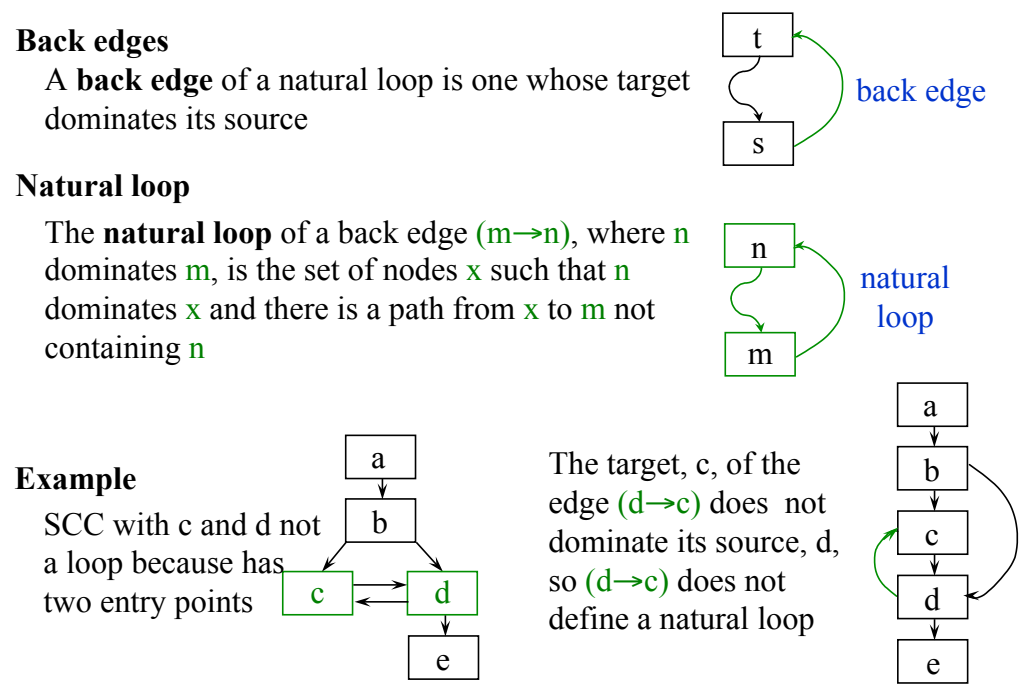

## **Computing Dominators**

**Input**: Set of nodes N (in CFG) and an entry node s **Output**: Dom[i] = set of all nodes that dominate node i

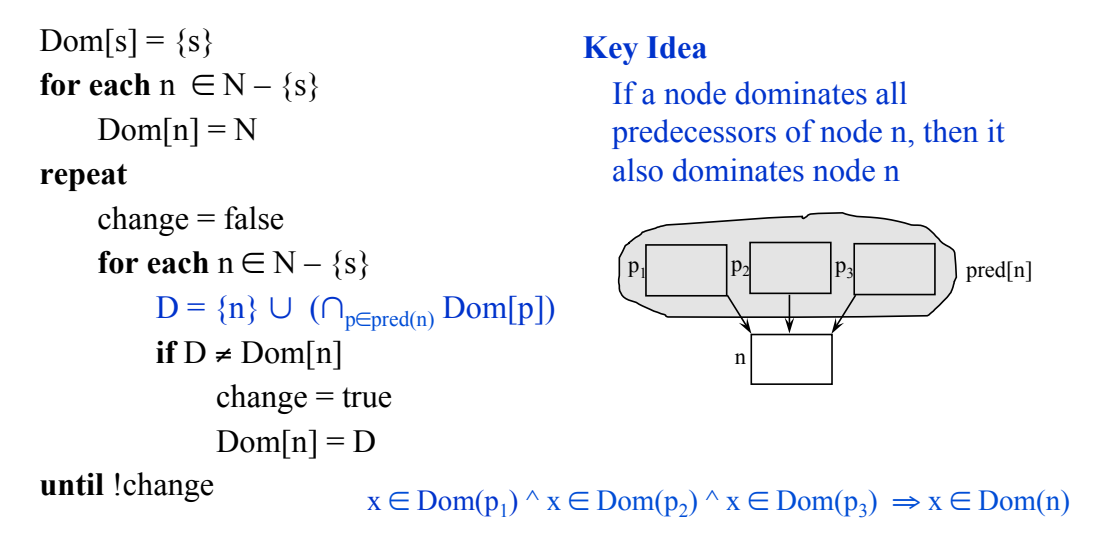

CS553 Lecture Control-Flow, Dominators, Loop Detection, and SSA 13

## **Computing Dominators (example)**

CS553 Lecture Control-Flow, Dominators, Loop Detection, and SSA 14  $\{q, s\}$  a r  $\{r, s\}$ **Input**: Set of nodes N and an entry node s **Output**:  $Dom[i]$  = set of all nodes that dominate node i  $Dom[s] = \{s\}$ **for each**  $n \in N - \{s\}$  $Dom[n] = N$ **repeat**  $change = false$ **for each**  $n \in N - \{s\}$  $D = \{n\} \cup (\bigcap_{p \in \text{pred}(n)} \text{Dom}[p])$ **if**  $D \neq$  Dom[n]  $change = true$  $Dom[n] = D$ **until** !change n p r **Initially**   $Dom[s] = \{s\}$  $Dom[q] = \{n, p, q, r, s\}...$ **Finally**  $Dom[q] = \{q, s\}$  $Dom[r] = \{r, s\}$  $Dom[p] = \{p, s\}$  $Dom[n] = \{n, p, s\}$ s  $\mathbf{p}, \qquad \mathbf{s}$  $\{n, p, s\}$  $\{s\}$ q

### **Advantage**

– Allow analyses and transformations to be simpler & more efficient/effective

### **Disadvantage**

- $-$  May not be "executable" (requires extra translations to and from)
- May be expensive (in terms of time or space)

### **Process**

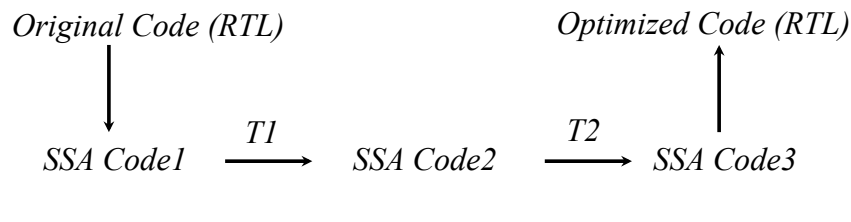

CS553 Lecture Control-Flow, Dominators, Loop Detection, and SSA 15

# **Static Single Assignment (SSA) Form**

### **Idea**

- Each variable has only one static definition
- Makes it easier to reason about values instead of variables
- Similar to the notion of functional programming

### **Transformation to SSA**

- Rename each definition
- Rename all uses reached by that assignment

### **Example**

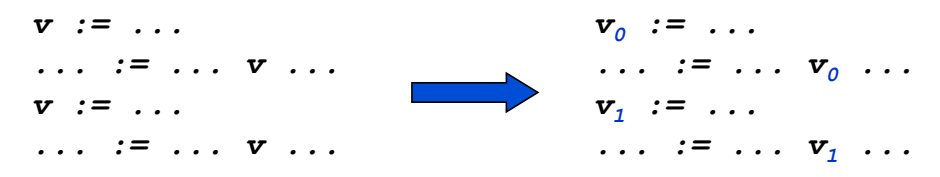

## *What do we do when theres control flow?*

# **SSA and Control Flow**

### **Problem**

– A use may be reached by several definitions

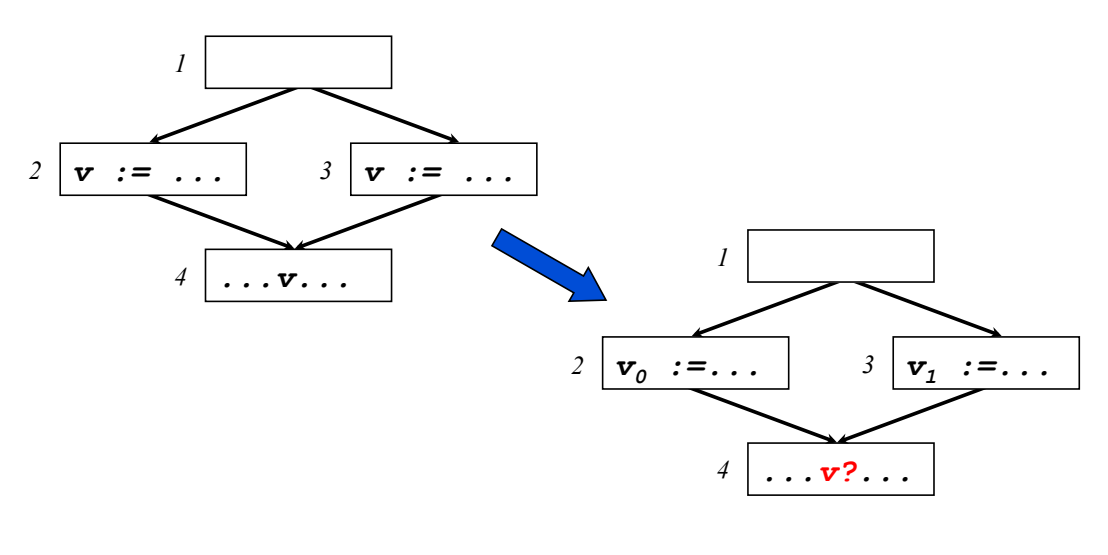

CS553 Lecture Control-Flow, Dominators, Loop Detection, and SSA 17

## **SSA and Control Flow (cont)**

### **Merging Definitions**

– φ-functions merge multiple reaching definitions

## **Example**

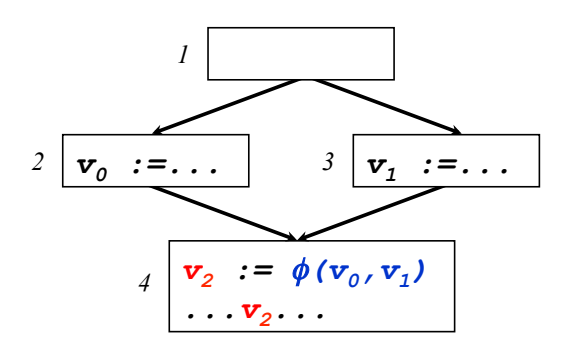

## **Another Example**

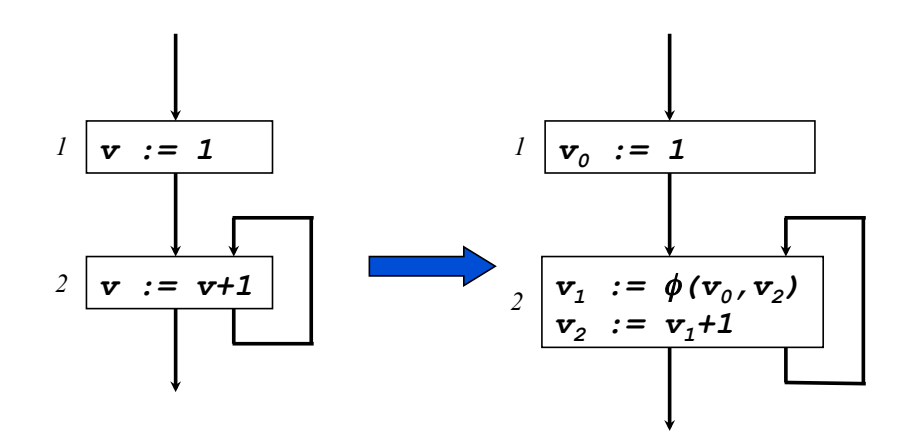

CS553 Lecture Control-Flow, Dominators, Loop Detection, and SSA 19

# **Transformation to SSA Form**

### **Two steps**

- Insert φ-functions
- Rename variables

### **Basic Rule**

– If two distinct (non-null) paths x→z and y→z converge at node z, and nodes x and y contain definitions of variable v, then a φ-function for v is inserted at z

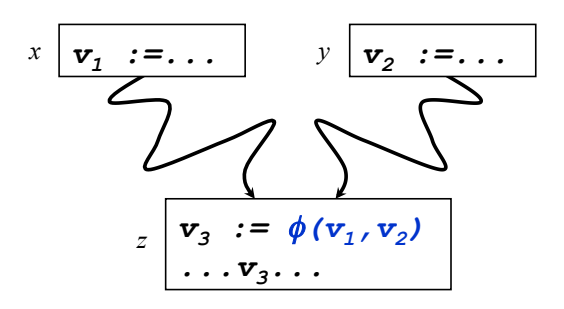

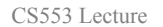

CS553 Lecture Control-Flow, Dominators, Loop Detection, and SSA 21

*d* 

*d dom i* 

*entry* 

*i* 

# **Machinery for Placing** φ**-Functions**

### **Recall Dominators**

- d **dom** i if all paths from entry to node i include d
- d **sdom** i if d dom i and d≠i

### **Dominance Frontiers**

- The **dominance frontier** of a node d is the set of nodes that are "just" barely" not dominated by d; i.e., the set of nodes n, such that
	- d dominates a predecessor p of n, and
	- d does **not** strictly dominate n
- DF(d) = {n | ∃p∈pred(n), d dom p and d !sdom n}

### **Notational Convenience**

 $– DF(S) = \bigcup_{n \in S} DF(n)$ 

## **Dominance Frontier Example**

 $DF(d) = \{n \mid \exists p \in pred(n), d \text{ dom } p \text{ and } d \text{ !sdom } n\}$ 

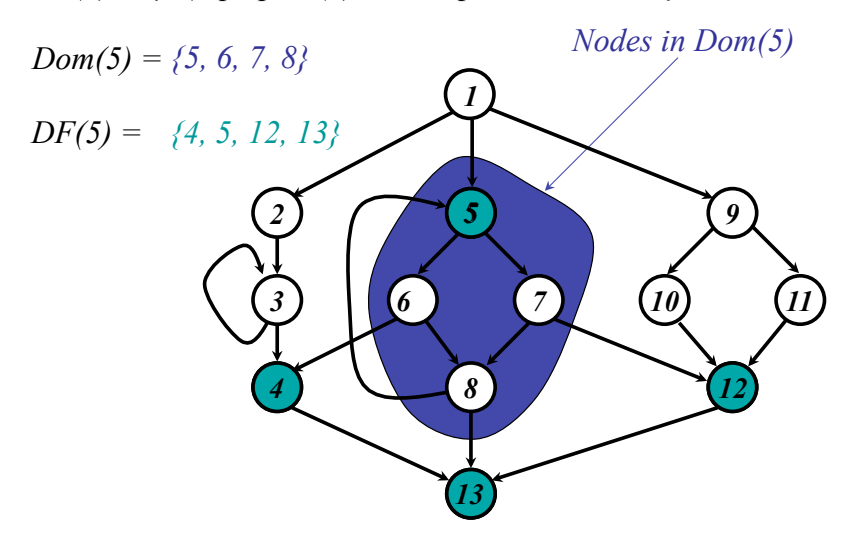

CS553 Lecture Control-Flow, Dominators, Loop Detection, and SSA 23 *Whats significant about the Dominance Frontier? In SSA form, definitions must dominate uses* 

## **Dominance Frontier Example II**

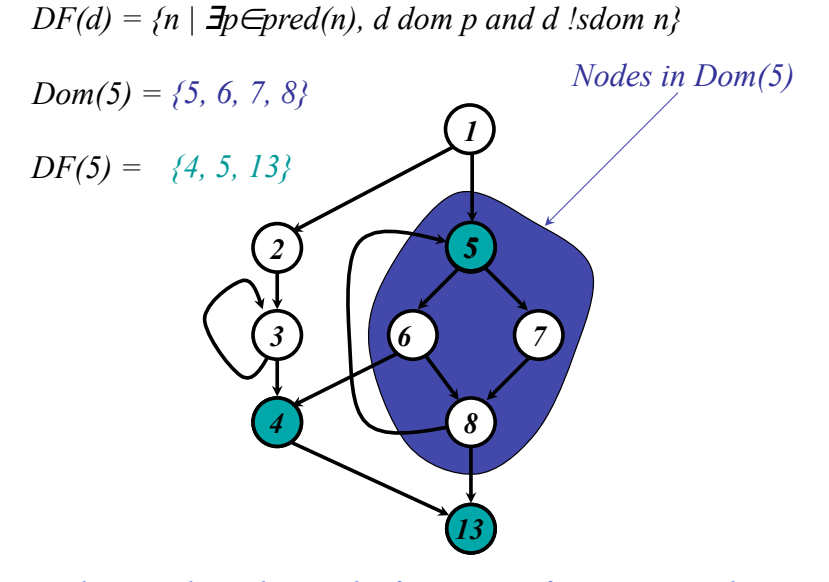

*In this graph, node 4 is the first point of convergence between the entry and node 5, so do we need a* φ*- function at node 13?* 

## **SSA Exercise**

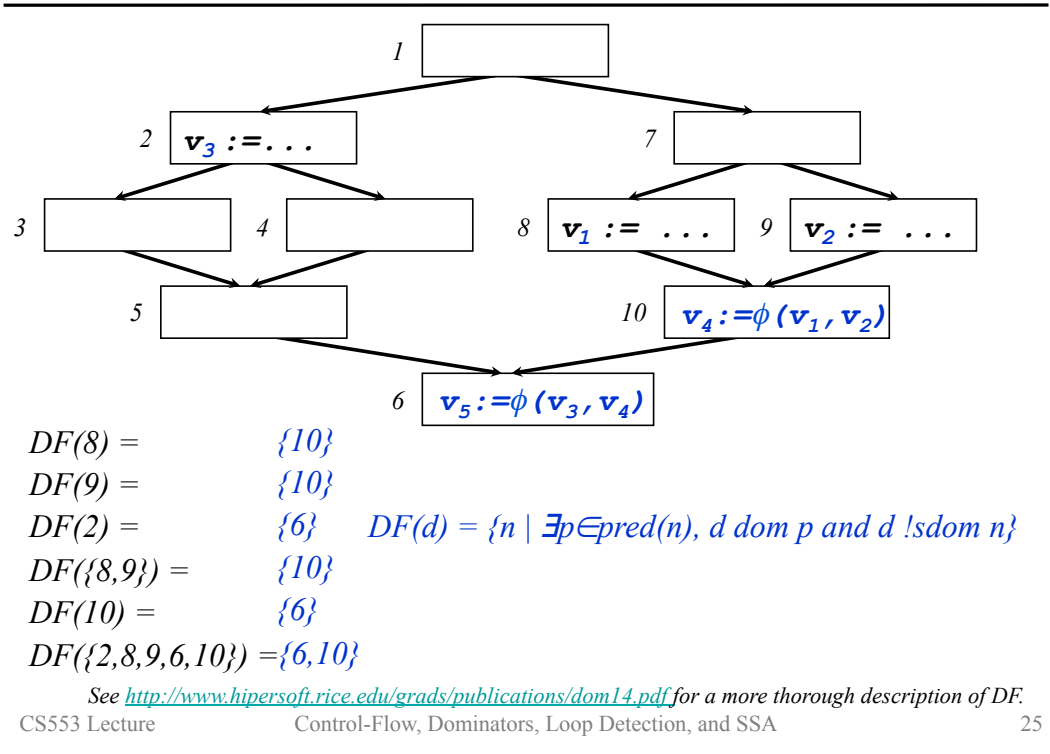

## **Dominance Frontiers Revisited**

*Suppose that node 3 defines variable x* 

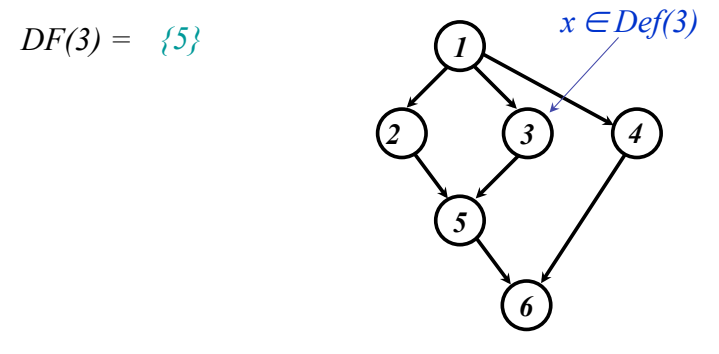

*Do we need to insert a* φ*- function for x anywhere else? Yes. At node 6. Why?* 

## **Dominance Frontiers and SSA**

**Let** 

 $-DF_1(S) = DF(S)$  $-DF_{i+1}(S) = DF(S \cup DF_i(S))$ 

### **Iterated Dominance Frontier**

–  $DF_{\infty}(S)$ 

## **Theorem**

– If S is the set of CFG nodes that define variable v, then  $DF_\infty(S)$  is the set of nodes that require φ-functions for v

CS553 Lecture Control-Flow, Dominators, Loop Detection, and SSA 27

# **Dominance Tree Example**

*The dominance tree shows the dominance relation* 

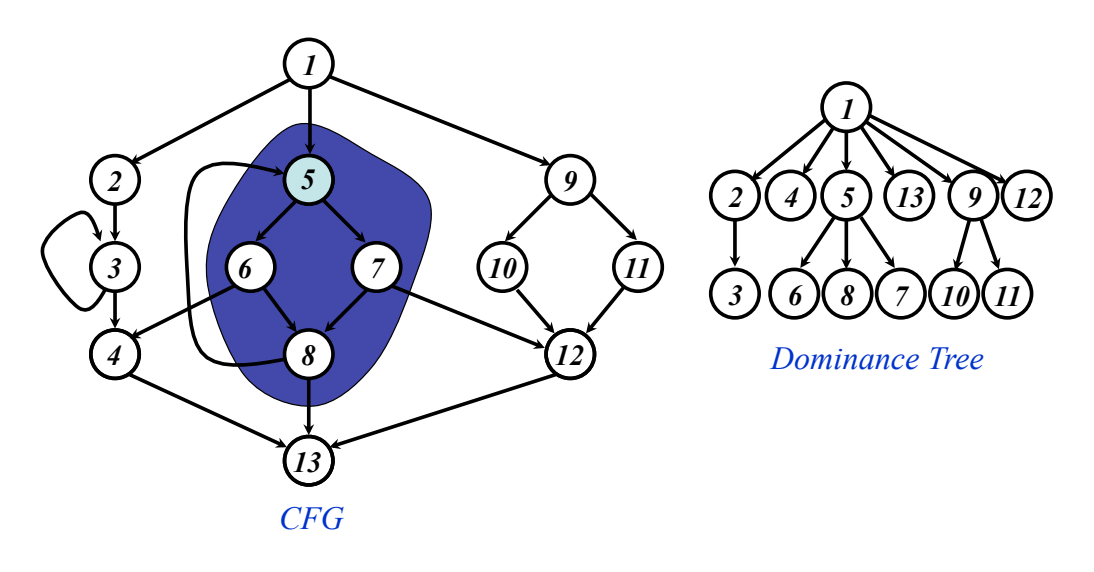

## **Inserting Phi Nodes**

### **Calculate the dominator tree**

– a lot of research has gone into calculating this quickly

### **Computing dominance frontier from dominator tree**

- $DF_{local}[n]$  = successors of n (in CFG) that are not strictly dominated by n
- $DF_{up}[n]$ = nodes in the dominance frontier of n that are not strictly dominated by n's immediate dominator

 $- DF[n] = DF_{local}[n] \cup \bigcup DF_{up}[c]$ *c* <sup>∈</sup> *children[n]* 

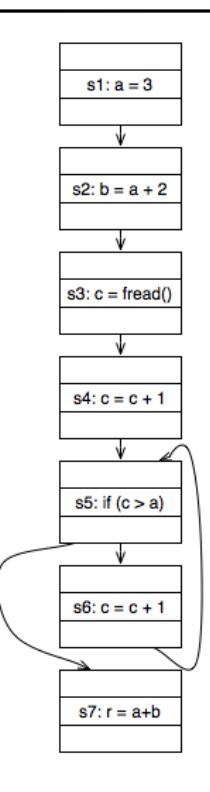

CS553 Lecture Control-Flow, Dominators, Loop Detection, and SSA **37: r** = a+b

## **Algorithm for Inserting** φ**-Functions**

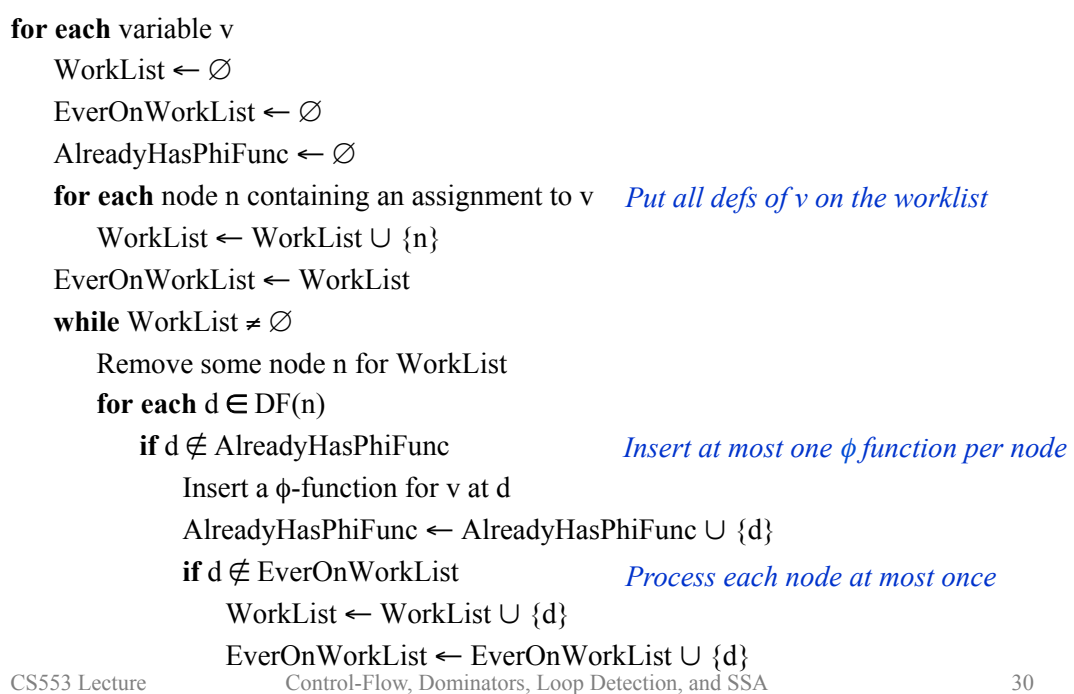

# **Transformation to SSA Form**

### **Two steps**

- Insert φ-functions
- Rename variables

CS553 Lecture Control-Flow, Dominators, Loop Detection, and SSA 31

## **Variable Renaming**

### **Basic idea**

- When we see a variable on the LHS, create a new name for it
- When we see a variable on the RHS, use appropriate subscript

### *Easy for straightline code*

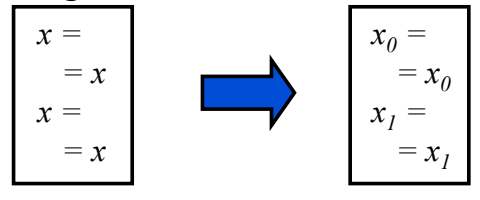

## *Use a stack when theres control flow*

– *For each use of x, find the definition of x that dominates it* 

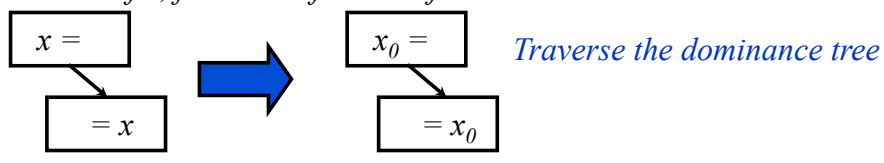

# **Variable Renaming (cont)**

### **Data Structures**

- Stacks[v] ∀v Holds the subscript of most recent definition of variable v, initially empty
- Counters[v] ∀v Holds the current number of assignments to variable v; initially 0

### **Auxiliary Routine**

**procedure** GenName(variable v)

i := Counters[v] push i onto Stacks[v] Counters  $[v]$  := i + 1

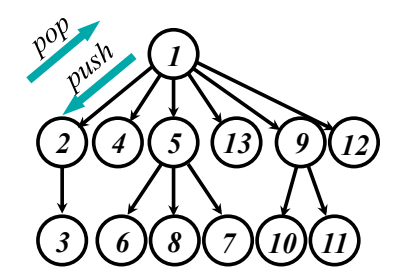

*Use the Dominance Tree to remember the most recent definition of each variable* 

CS553 Lecture Control-Flow, Dominators, Loop Detection, and SSA 33

## **Variable Renaming Algorithm**

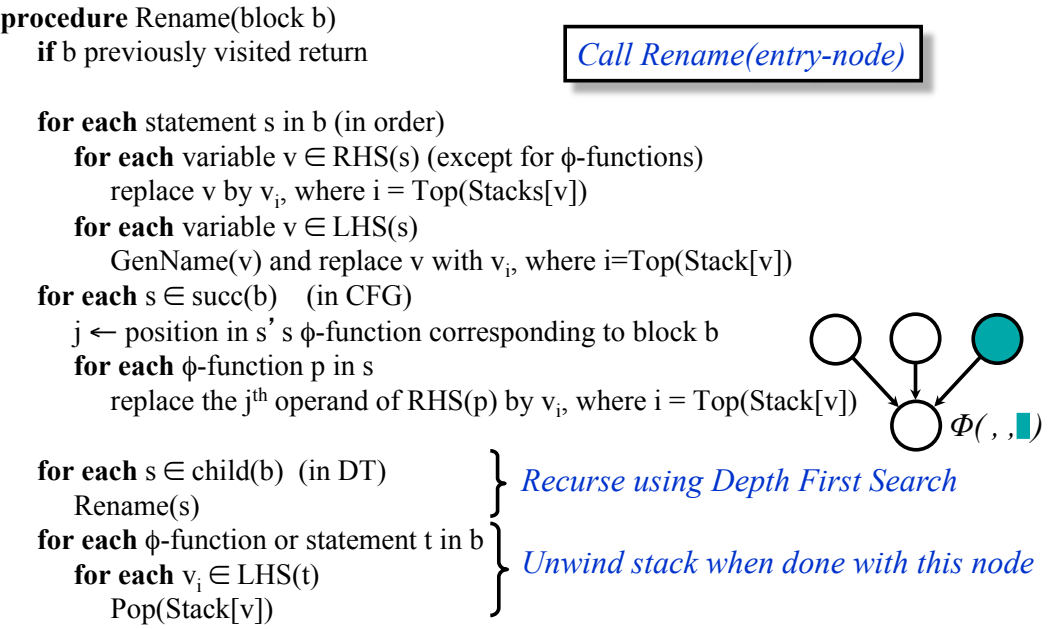

# **Transformation from SSA Form**

### **Proposal**

- Restore original variable names (*i.e*., drop subscripts)
- Delete all φ-functions

*Complications (the proposal doesnt work!)* 

*What if versions get out of order? (simultaneously live ranges)* 

$$
\begin{aligned}\n\mathbf{x}_0 &=&\\ \n\mathbf{x}_1 &=&\\ \n\mathbf{x}_2 &=&\n\mathbf{x}_1\n\end{aligned}
$$

### *Alternative*

- *Perform dead code elimination (to prune* φ*-functions)*
- *Replace* φ*-functions with copies in predecessors*
- *Rely on register allocation coalescing to remove unnecessary copies*

CS553 Lecture Control-Flow, Dominators, Loop Detection, and SSA 35

## **PA2 and Dominators**

**Why might you be getting 'Instruction does not dominate all uses!' error?** 

## **Reading**

– Advanced Compiler Optimizations for Supercomputers by Padua and Wolfe

## **Lecture**

- Dependencies in loops
- Parallelization and Performance Optimization of Applications

CS553 Lecture Control-Flow, Dominators, Loop Detection, and SSA 37